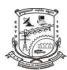

| U.S.N |  |  |  |  |  |
|-------|--|--|--|--|--|

## P.E.S. College of Engineering, Mandya - 571 401

(An Autonomous Institution affiliated to VTU, Belgaum)

## Sixth Semester, B.E. - Computer Science and Engineering Semester End Examination; June - 2016 UNIX System Programming

Time: 3 hrs Max. Marks: 100

*Note*: Answer *FIVE* full questions, selecting *ONE* full question from each unit.

## IINIT - I

| 1 a.  | List and explain the differences between ANCI C and K & R C.                                                                                                    | 8  |  |  |  |
|-------|----------------------------------------------------------------------------------------------------|----|--|--|--|
|       |                                                                                                    | O  |  |  |  |
| b.    | Briefly explain the POSIX standards.                                                                                                    | 4  |  |  |  |
| c.    | Explain the common characteristics of API. Describe the error status codes.                                                                                                    | 8  |  |  |  |
| 2 a.  | Explain the different types of files in UNIX environment.                                                                                                    | 6  |  |  |  |
| b.    | b. Describe the UNIX and POSIX file attributes.                                                                                                    |    |  |  |  |
| c.    | Define inode. Differentiate between hard link and soft link.                                                                                                    | 6  |  |  |  |
|       | UNIT - II                                                                                                    |    |  |  |  |
| 3 a.  | . Write and explain the syntax of open() and umask() APIs.                                                                                                    |    |  |  |  |
| b.    | Write C/C++ programs that accept a directory file name as command line argument. Display inode number, file name, file type of each directory entry and also display the total number of directory entries. | 10 |  |  |  |
| 4 a.  | . Explain how fcntl() API used for file and record locking.                                                                                                    |    |  |  |  |
| b.    | . Write a C /C++ program to emulate the UNIX <i>ln</i> command.                                                                                                    |    |  |  |  |
| c.    | Write the hierarchy structure of the file classes.                                                                                                    | 6  |  |  |  |
|       | UNIT - III                                                                                                    |    |  |  |  |
| 5 a.  | With neat diagram describe how a C program is started and terminated?                                                                                                    | 10 |  |  |  |
| b.    | Elaborate the UNIX Kernel support for a process.                                                                                                    | 10 |  |  |  |
| 6 a.  | a. Illustrate longjmp() and setjmp() functions with a programming example.                                                                                                    |    |  |  |  |
| b.    | . With a neat diagram explain how the memory is allocated for C program.                                                                                                    |    |  |  |  |
| c.    | Write and explain the syntax of six different exec() functions.                                                                                                    | 8  |  |  |  |
|       | UNIT - IV                                                                                                    |    |  |  |  |
| 7 a.  | Define job control. Summarize the job control features, with the help of a figure.                                                                                                    | 10 |  |  |  |
| b.    | Explain BSD terminal logins.                                                                                                    | 10 |  |  |  |
| 8 a.  | Define signal. Explain how UNIX Kernel support signals?                                                                                                    | 10 |  |  |  |
| b.    | Define daemon process. Explain daemon characteristics and basic coding rules.                                                                                                    | 10 |  |  |  |
|       | UNIT - V                                                                                                    |    |  |  |  |
| 9 a.  | Define FIFO. Discuss with an example, the client-server communications using FIFO's.                                                                                                    | 10 |  |  |  |
| b.    | List and explain the API used for messages.                                                                                                    | 10 |  |  |  |
| 10 a. | Define shared memory. Explain its significance in inter process communication in detail.                                                                                                    | 10 |  |  |  |
| b.    | List and explain the client-server properties.                                                                                                    | 10 |  |  |  |